## REPORTE EJECUCIÓN DE ACCIÓN DE CAPACITACIÓN

RT-06-PT-ONA-040

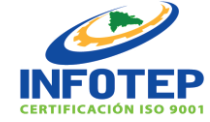

No

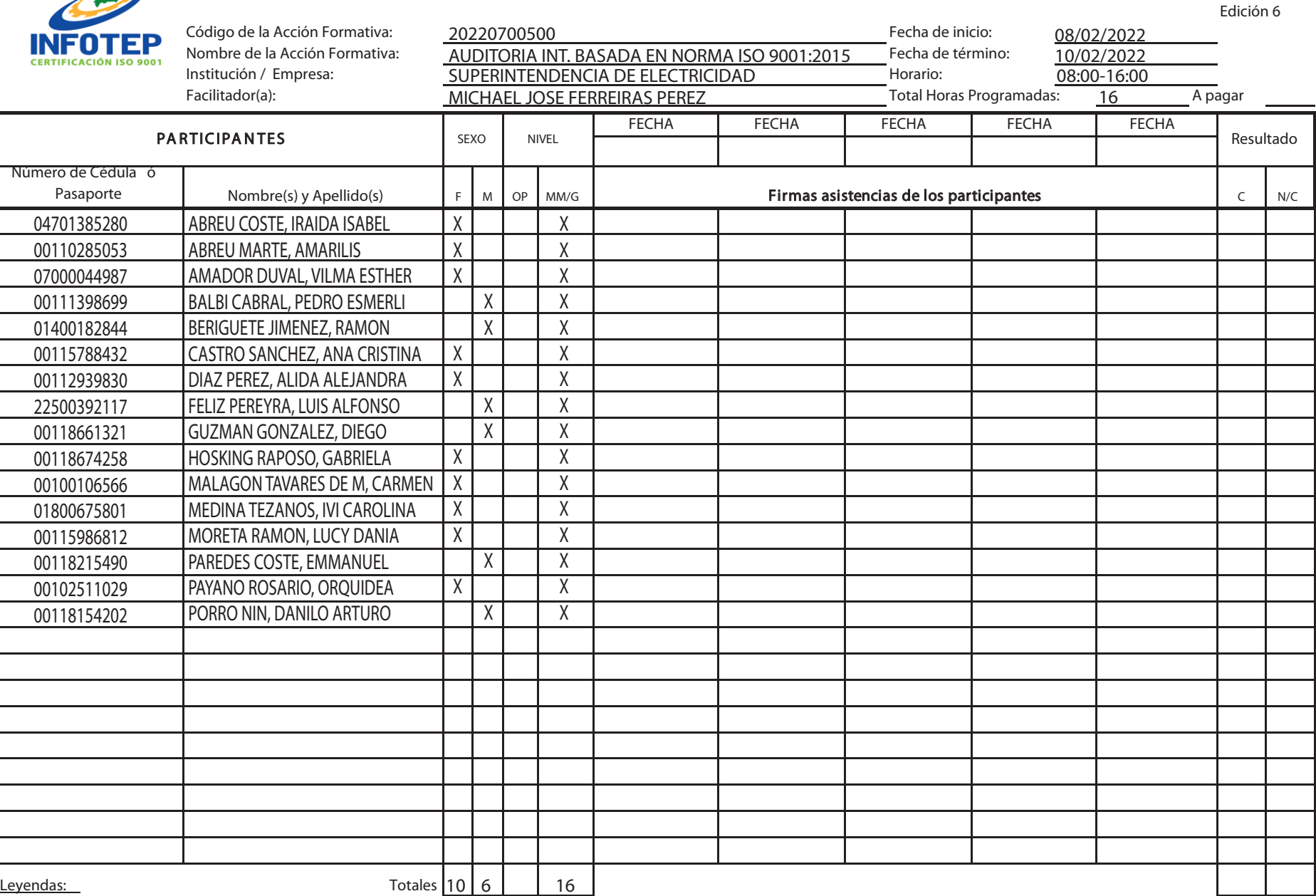

F= Femenino, M= Masculino, OP= Operario, MM = Mandos Medios, G= Gerente, Resultado.. C = Califica N/C = No califica

Certificado Físico Web OBSERVACIONES:

Contraparte de la Empresa

Código de la A cción Formativa: Se escribe el código de la acción formativa tal y como aparece en la programación.

N ombre de la A cción Formativa: Se escribe el nombre de la acción formativa.

Institución/ Empresa: Se escribe el nombre de la Institución o Empresa que recibe la acción formativa.

Facilitador: Se escribe el nombre del Facilitador que imparte la acción formativa.

Fecha de Inicio: Se escribe la fecha en que inicia la acción formativa; Ejemplo 09-12-14

Fecha de Término: Se escribe la fecha que termina la acción formativa; Ejemplo 13-12-14

H orario: Se escribe el horario en que se ejecutará la acción formativa. Ej. 8:00 a.m. - 12:00 m.

Total H oras Programadas: Se obtiene de la sumatoria de las horas instrucción ejecutadas por el Facilitador durante el Período.

H oras a pagar: Si este registro es reportado a nomina se colocaran las horas para el pago. De lo contrario no aplica, N/A

Participantes: Se escribe Número de Cédula o Pasaporte, los Nombres y Apellidos de cada participante.

Sexo: Se marca con una X en la columna de la F para el sexo femenino o en la de la M para el masculino.

Nivel: Si el participante es un Operario marcara con una X el recuadro que corresponda en la columna OP, si es un Mando Medio o Gerente, una X en el recuadro MM  $/G.$ 

Fecha: Se escribe la fecha de ejecución de la sesión de entrenamiento o acción formativa.

Firma A sistencia Participantes: El participante firma en el recuadro correspondiente a la fecha de su asistencia. En caso de ausencia el facilitador tachará el espacio de la firma que corresponda.

Totales: Se coloca el No. total de Operarios, Mandos Medios o Gerentes que participaron en la acción formativa.

Resultado: Según cumplimiento de asistencia de los participantes, se colocará X en la columna que corresponda.

Totales: Se coloca la cantidad total de participantes que Califican y No Califican.

Observaciones: Se escriben informaciones que se estimen relevantes.

**Empresa:** Se escribe la firma de la contraparte de la empresa.

Facilitador: El facilitador que imparte la acción formativa firma en el espacio correspondiente.

A sesor: El Asesor responsable de la acción formativa firma en el espacio correspondiente.

Coordinador / Encargado del Dpto.: El coordinador o el encargado responsable del departamento firma en el espacio correspondiente.

Certificado: Se marcará con una X la opción deseada por la empresa, es decir, si quiere certificado físico marcará recuadro correspondiente, y si lo quiere descargar de la Web marcara con una X en el recuadro Web.